# **esportes da sorte apk**

- 1. esportes da sorte apk
- 2. esportes da sorte apk :amazing slots paga
- 3. esportes da sorte apk :888 bonuskode

# **esportes da sorte apk**

Resumo:

**esportes da sorte apk : Bem-vindo ao mundo eletrizante de condlight.com.br! Registre-se agora e ganhe um bônus emocionante para começar a ganhar!**  contente:

ers will receive A 100% fRt-timedeposition bonu up To R1000 which can be followed Up h two additional DejectStoceve the full Re300; Each reté also sees that cee spinns! io Bet Bonús (Re 3500Offerted) & Promo CodeDecesmber 2024 -pportytrader : en comza do erting/sitesa ; ocferingeth: benUS esportes da sorte apk 1if seura QualIFYG Do depósito is \$10", I Wish

eawardd as Big UsBe of\$30";o no [jogos de aposta on line](https://www.dimen.com.br/jogos-de-aposta-on-line-2024-07-01-id-32816.html)

# **esportes da sorte apk**

As apostas esportivas online estão cada vez mais populares e o mercado está repleto de opções. Dentre essas opções, o Sportingbet é uma das melhores casas de apostas disponíveis hoje no Brasil.

#### **esportes da sorte apk**

Sportingbet é sinônimo de apostas esportivas on-line incluindo uma variedade de opções de pagamento locais, como o Pix. A empresa tem um aplicativo em esportes da sorte apk português fácil de usar para facilitar as apostas on-line. A plataforma é conhecida por esportes da sorte apk óptima cobertura de apostas em esportes da sorte apk futebol, críquete, basquete, entre outros esportes.

#### **O que faz Sportingbet se destacar no mercado?**

Sportingbet se destaca dos concorrentes em esportes da sorte apk diversos aspectos: oferece um bônus de boas-vindas de 100% até R\$ 750 no valor do primeiro depósito de R\$ 20 ou mais e é uma das únicas plataformas que aceitam criptomoedas como forma de pagamento. A empresa está autorizada e regulamentada para funcionar no Brasil e concentra-se em esportes da sorte apk fornecer um serviço seguro e transparente.

#### **Como se inscrever e começar**

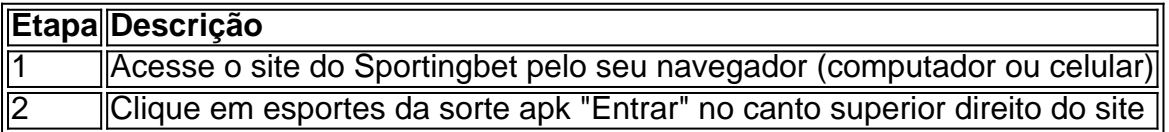

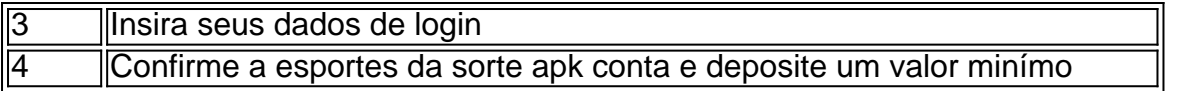

Em seguida, esteja livre para explorar as opções disponíveis para fazer suas apostas.

## **Aviso Final**

Antes de se aventurar no mundo das apostas desportivas online, tudo o que queremos enfatizar é que é importante de apostar apenas se tiver certeza. Familiarize-se com as regras e determinadas apostas antes de investir dinheiro real. Em caso de dúvidas, procure ajuda profissional e lembre-se, o jogo é pra se divertir!

# **esportes da sorte apk :amazing slots paga**

# **esportes da sorte apk**

#### **esportes da sorte apk**

O aplicativo do Esporte Bet é uma poderosa ferramenta desenvolvida para aprimorar a experiência dos utilizadores na hora de fazer suas apostas esportivas online.

### **O que Aconteceu?**

Hoje, é possível realizar apostas esportivas em esportes da sorte apk diversos eventos em esportes da sorte apk todo o mundo diretamente do Celular. Notícias recentes divulgaram a criação de um aplicativo Sportingbet para Android, disponibilizando mais opções de conforto e acessibilidade em esportes da sorte apk suas apostas.

#### **Benefícios de usar o Aplicativo**

- Lista personalizada de esportes;
- Facilidade de prever resultados de partidas;
- Apostas ao vivo.

#### **Não São Precisas Divagações**

#### **Passo a Passo:**

- 1. Visite o Site da Bet365;
- 2. Preencha o formulário de cadastro;
- 3. Confirme esportes da sorte apk conta pela e-mail;
- 4. Realize suas apostas no site ou baixe o aplicativo.

#### **Dúvidas Frequentes**

Como se cadastrar na bet365, aprender a abrir uma conta:

Basta realizar o cadastro preenchendo o formulário, informando seus dados pessoais e confirmando seu e-mail. Não esqueça de conferir esportes da sorte apk caixa de spam, caso não tenha recebido o e-mail de confirmação.

# **Como excluir permanentemente esportes da sorte apk conta do SportyBet: Um guia simples**

Muitas vezes, por diversas razões, podemos desejar excluir nossas contas de apostas esportivas. Se você está procurando por uma maneira de excluir esportes da sorte apk conta do SportyBet, este guia está aqui para ajudálo. Abaixo, você encontrará um passo a passo simples e claro sobre como excluir esportes da sorte apk conta de forma permanente.

### **Motivos para excluir esportes da sorte apk conta do SportyBet**

Existem vários motivos pelos quais as pessoas decidem excluir suas contas do SportyBet. Alguns deles incluem:

- Perda de interesse em apostas esportivas
- Preocupações com o jogo compulsivo
- Gerenciamento de orçamento pessoal
- Privacidade e proteção de dados

### **Passo a passo para excluir esportes da sorte apk conta do SportyBet**

Para excluir esportes da sorte apk conta do SportyBet, siga as etapas abaixo:

- 1. Faça login em esportes da sorte apk conta do SportyBet.
- 2. Clique em "Minha conta" no canto superior direito da página.
- 3. Selecione "Configurações" no menu suspenso.
- 4. Clique em "Excluir conta" no canto inferior esquerdo da página.
- 5. Forneça as informações solicitadas e siga as instruções para confirmar a exclusão da conta.

### **Coisa a serem lembrados**

Ao excluir esportes da sorte apk conta do SportyBet, lembre-se dos seguintes itens:

- A exclusão da conta é permanente e irrecuperável.
- Certifique-se de retirar quaisquer saldos remanescentes antes de excluir a conta.
- A exclusão da conta não exclui automaticamente a inscrição em boletins ou comunicações promocionais; você deve se desinscrever separadamente, se desejar.

### **Alternativas à exclusão de conta**

Se você estiver hesitante em excluir permanentemente esportes da sorte apk conta, existem outras opções, como:

- Desativar notificações ou limites de depósito
- Autoexclusão temporária
- Procurar ajuda ou conselhos sobre o jogo compulsivo

## **Conclusão**

Excluir esportes da sorte apk conta do SportyBet pode ser uma decisão difícil, mas às vezes é necessário. Este guia forneceu um passo a passo claro sobre como excluir esportes da sorte apk conta permanentemente. Além disso, lembre-se das alternativas à exclusão de conta e procure ajuda se precisar. Boa sorte!

# **esportes da sorte apk :888 bonuskode**

Cameron Young fez um par de putt dentro do espaço, para uma 11-under 59 no sábado na Travelers Championship (Campeonato dos Viajantes), a primeira rodada sub60 da PGA Tour esportes da sorte apk quase quatro anos.

Young fez duas águias no par 4, agarrando com cunha de 142 jardas sobre o terceiro buraco e dirigindo os 280-jarda 15 buracos para dentro quatro pés.

Foi a 13a rodada sub-60 desde que Al Geiberger primeiro tiro "número mágico" do golfe no Memphis Classic 1977. Scottie Scheffler tinha sido o mais recente na TPC Boston esportes da sorte apk 2024 The Northern Trust, e foi um dos jogadores de futebol americanos com uma carreira muito boa para jogar basquetebol nos Estados Unidos durante os anos 70 até 2010. "Não posso dizer que estava esperando", disse Young. "Eu tenho jogado melhor do Que os resultados mostraram, acordar esta manhã não era realmente pensar eu vou ser 5 abaixo de quatro anos e foi muito divertido fazer."

Isso nem sequer fez Young a distinção de possuir o recorde do curso nas Terras Altadas TPC River. Jim Furyk disparou um 58 esportes da sorte apk 2024 no Campeonato dos Viajante, na rodada mais baixa da história PGA Tour!

Spieth Jordan tornou-se uma nota de rodapé na história como o único jogador do PGA Tour a jogar duas vezes com alguém que atirou 59. O Aranha também estava no grupo junto ao Justin Thomas quando ele disparou59 durante os primeiros testes da Sony Open 2024.

Young foi capaz de levantar, limpar e colocar esportes da sorte apk bola na grama curta por causa das condições do curso encharcado.

Ele poderia ter ido ainda mais baixo. Depois de esportes da sorte apk águia no buraco 15, Young bateu seu tiro tee a sete pés na par-3 16 e perdeu o putt curto do pássaro birdie No furo final da abertura que precisava passarinho para amarrar registro Furyk's; Sua unidade se estabeleceu sobre um rosto íngreme esportes da sorte apk uma banca fairway (bunker)

Ele ainda fez par para a sétima rodada de 59 ou menos este ano esportes da sorte apk turnês ao redor do mundo.

"Ter um dia como hoje esportes da sorte apk que as coisas começam a entrar, e parece ser uma recompensa por boas {img}s me deixa com bom gosto na boca", disse Young.

Ele terminou esportes da sorte apk 13-under par e foi amarrado com Tom Kim, que estava assistindo alguns dos rodada de Young na tela do {sp} no intervalo da prática como a kim se preparava para o início esportes da sorte apk terceira ronda. Jovem tinha uma das seis voltas 64 ou melhor antes os líderes teed off!

As outras seis rodadas com 59 ou menos neste ano incluem Joaquin Niemann no LIV Golf e um recorde de 57 por Cristobal del Solar na Korn Ferry Tour esportes da sorte apk Bogotá, Colômbia.

Author: condlight.com.br Subject: esportes da sorte apk Keywords: esportes da sorte apk Update: 2024/7/1 8:40:58